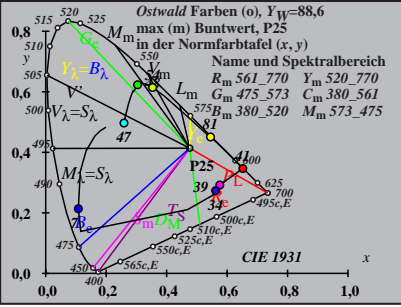

BG211−1A\_1

$$
X_{w} = 102,04, Y_{w} = 88,59, Z_{w} = 23,56
$$
\n
$$
X_{w} = 0.4764 y_{w} = 0.4136
$$
\n
$$
A_{0} = (a_{0} - a_{0,n}) Y
$$
\n
$$
B_{0} = (b_{0} - b_{0,n}) Y
$$
\n
$$
a_{0} = a_{20} [x/y]
$$
\n
$$
b_{0} = b_{20} [zy]
$$
\n
$$
a_{20} = 1, b_{20} = -0,4
$$
\n
$$
B_{0} = 0,4
$$
\n
$$
B_{0} = 0,4
$$
\n
$$
B_{0} = 0,4
$$
\n
$$
B_{0} = 0,4
$$
\n
$$
B_{0} = 0,54
$$
\n
$$
B_{0} = 0,54
$$
\n
$$
B_{0} = 0,54
$$
\n
$$
B_{0} = 0,54
$$
\n
$$
B_{0} = 0,54
$$
\n
$$
B_{0} = 0,54
$$
\n
$$
B_{0} = 0,54
$$
\n
$$
B_{0} = 0,54
$$
\n
$$
B_{0} = 0,54
$$
\n
$$
B_{0} = 0,54
$$
\n
$$
B_{0} = 0,54
$$
\n
$$
B_{0} = 0,54
$$
\n
$$
B_{0} = 0,54
$$
\n
$$
B_{0} = 0,54
$$
\n
$$
B_{0} = 0,54
$$
\n
$$
B_{0} = 0,54
$$
\n
$$
B_{0} = 0,54
$$
\n
$$
B_{0} = 0,54
$$
\n
$$
B_{0} = 0,54
$$
\n
$$
B_{0} = 0,54
$$
\n
$$
B_{0} = 0,54
$$
\n
$$
B_{0} = 0,54
$$
\n
$$
B_{0} = 0,54
$$
\n
$$
B_{0} = 0,54
$$
\n<

$$
X_{w} = 102,04, Y_{w} = 88,59, Z_{w} = 23,56
$$
  
\n
$$
X_{w} = 0.4764 y_{w} = 0.4136
$$
  
\n
$$
A_{1} = (a_{1} - a_{1,0}) Y
$$
  
\n
$$
B_{1} = b_{20} [(x - 0,171)/y]
$$
  
\n
$$
b_{1} = b_{20} [z/y]
$$
  
\n
$$
w_{1} = 1, b_{20} = -0,4
$$
  
\n
$$
B_{1} = b_{20} [z/y]
$$
  
\n
$$
m_{1} = 1, b_{20} = -0,4
$$
  
\n
$$
m_{1} = 1, b_{20} = -0,4
$$
  
\n
$$
m_{1} = 1, b_{20} = -0,4
$$
  
\n
$$
m_{1} = 1, b_{20} = -0,4
$$
  
\n
$$
m_{1} = 1, b_{20} = -0,4
$$
  
\n
$$
m_{1} = 1, b_{20} = -0,4
$$
  
\n
$$
m_{1} = 1, b_{20} = -0,4
$$
  
\n
$$
m_{1} = 1, b_{20} = -0,4
$$
  
\n
$$
m_{1} = 1, b_{20} = -0,4
$$
  
\n
$$
m_{1} = 1, b_{20} = -0,4
$$
  
\n
$$
m_{1} = 1, b_{20} = -0,4
$$
  
\n
$$
m_{1} = 1, b_{20} = -0,5
$$
  
\n
$$
m_{1} = 1, b_{20} = -0,5
$$
  
\n
$$
m_{1} = 1, b_{1} = 1, b_{1} = 1, b_{1} = 1, b_{1} = 1, b_{1} = 1, b_{1} = 1, b_{1} = 1, b_{1} = 1, b_{1} = 1, b_{1} = 1, b_{1} = 1, b_{1} = 1, b_{1} = 1, b_{1} = 1, b_{1} = 1, b_{1} = 1, b_{1} =
$$

BG211−3A\_1

$$
X_{w} = 102,04, Y_{w} = 88,59, Z_{w} = 23,56
$$
  
\n
$$
X_{w} = 0,4764 y_{w} = 0,4136
$$
  
\n
$$
A_{2} = (a_{2} - a_{2,n}) Y
$$
  
\n
$$
B_{2} = (b_{2} - b_{2,n}) Y
$$
  
\n
$$
a_{2} = a_{20} [(x - 0,171)/y]
$$
  
\n
$$
b_{2} = b_{20} [(m_{\text{PL}}x + b_{\text{PL}})/y]
$$
  
\n
$$
b_{2} = b_{20} [(m_{\text{PL}}x + b_{\text{PL}})/y]
$$
  
\n
$$
m_{\text{PL}} = 0,1, b_{20} = -0,389
$$
  
\n
$$
m_{\text{PL}} = 0,169, b_{\text{PL}} = 0,389
$$
  
\n
$$
m_{\text{ML}} = 0,479
$$
  
\n
$$
R_{\text{m}} = 561
$$
  
\n
$$
R_{\text{m}} = 561
$$
  
\n
$$
R_{\text{m}} = 561
$$
  
\n
$$
R_{\text{m}} = 561
$$
  
\n
$$
R_{\text{m}} = 380,520
$$
  
\n
$$
M_{\text{m}} = 573,475
$$
  
\n
$$
G_{\text{m}} = 380,520
$$
  
\n
$$
M_{\text{m}} = 573,475
$$
  
\n
$$
G_{\text{m}} = 40
$$
  
\n
$$
G_{\text{m}} = 40
$$
  
\n
$$
G_{\text{m}} = 40
$$
  
\n
$$
G_{\text{m}} = 40
$$
  
\n
$$
G_{\text{m}} = 40
$$
  
\n
$$
G_{\text{m}} = 40
$$
  
\n
$$
G_{\text{m}} = 40
$$
  
\n
$$
G_{\text{m}} = 40
$$
  
\n
$$
G_{\text{m
$$

BG211−4A\_1

$$
X_{w} = 102,04, Y_{w} = 88,59, Z_{w} = 23,56
$$
\n
$$
X_{w} = 0,4764 y_{w} = 0,4136
$$
\n
$$
A_{3} = (a_{3} - a_{3,0}) Y
$$
\n
$$
B_{3} = (b_{3} - b_{3,0}) Y
$$
\n
$$
a_{3} = a_{20} [(x - 0,171)/y]
$$
\n
$$
b_{3} = b_{20} [(m_{10}x + b_{11})/y]
$$
\n
$$
b_{1} = b_{20} = -0,4
$$
\n
$$
m_{10} = -0,974, b_{10} = 0,658
$$
\n
$$
n = P25
$$
\n
$$
R_{m} = 561/770 Y_{m} = 520/770
$$
\n
$$
G_{m} = 475/573 C_{m} = 380/561
$$
\n
$$
B_{m} = 380/520 M_{m} = 573/475
$$
\n
$$
B_{m} = 380/520 M_{m} = 573/475
$$
\n
$$
B_{m} = 380/520 M_{m} = 573/475
$$
\n
$$
B_{m} = 380/520 M_{m} = 573/475
$$
\n
$$
B_{m} = 380/520 M_{m} = 573/475
$$
\n
$$
B_{m} = 380/520 M_{m} = 573/475
$$
\n
$$
B_{m} = 40
$$
\n
$$
B_{m} = 40
$$

BG211−5A\_1

$$
X_{w} = 102,04, Y_{w} = 88,59, Z_{w} = 23,56
$$
\n
$$
B_{4}
$$
\n
$$
A_{4} = (a_{4} - a_{4,m}) Y
$$
\n
$$
B_{4} = (b_{4} - b_{4,m}) Y
$$
\n
$$
B_{4} = b_{4} - b_{4,m} Y
$$
\n
$$
B_{4} = b_{20} [(x - 0,171)/y]
$$
\n
$$
b_{4} = b_{20} = 1, b_{20} = -0,4
$$
\n
$$
B_{10} = 1, b_{20} = 0,4
$$
\n
$$
B_{10} = 1, b_{20} = 0,4
$$
\n
$$
B_{11} = 25
$$
\n
$$
B_{12} = 1, b_{20} = 0,4
$$
\n
$$
B_{13} = 25
$$
\n
$$
B_{14} = 25
$$
\n
$$
B_{15} = 25
$$
\n
$$
B_{16} = 25
$$
\n
$$
B_{17} = 25
$$
\n
$$
B_{18} = 25
$$
\n
$$
B_{18} = 25
$$
\n
$$
B_{18} = 25
$$
\n
$$
B_{18} = 25
$$
\n
$$
B_{18} = 25
$$
\n
$$
B_{18} = 25
$$
\n
$$
B_{18} = 25
$$
\n
$$
B_{18} = 25
$$
\n
$$
B_{18} = 25
$$
\n
$$
B_{18} = 25
$$
\n
$$
B_{18} = 25
$$
\n
$$
B_{18} = 25
$$
\n
$$
B_{18} = 25
$$
\n
$$
B_{18} = 25
$$
\n
$$
B_{18} = 25
$$
\n
$$
B_{18} = 25
$$
\n
$$
B_{19} = 25
$$
\n
$$
B_{10} = 25
$$
\n
$$
B_{10} = 25
$$
\

$$
X_{w} = 102,04, Y_{w} = 88,59, Z_{w} = 23,56
$$
\n
$$
X_{w} = 0,4764 y_{w} = 0,4136
$$
\n
$$
A_{5} = (a_{5} - a_{5,0}) Y
$$
\n
$$
B_{5} = (b_{5} - b_{5,0}) Y
$$
\n
$$
a_{5} = a_{20} [(x - 0,171)/y]
$$
\n
$$
b_{5} = b_{20} [(m_{D1}x + b_{D1})/y]
$$
\n
$$
b_{5} = b_{20} [(m_{D1}x + b_{D1})/y]
$$
\n
$$
B_{7} = b_{10} = -0,4
$$
\n
$$
B_{10} = -0,974, b_{D1} = 0,658
$$
\n
$$
n = P25
$$
\n
$$
R_{m} = 561 - 770 Y_{m} = 520 - 770
$$
\n
$$
G_{m} = 475 - 573 C_{m} = 380 - 561
$$
\n
$$
B_{m} = 380 - 520 M_{m} = 573 - 475
$$
\n
$$
B_{m} = 380 - 520 M_{m} = 573 - 475
$$
\n
$$
B_{m} = 380 - 520 M_{m} = 573 - 475
$$
\n
$$
B_{m} = 380 - 520 M_{m} = 573 - 475
$$
\n
$$
B_{m} = 380 - 520 M_{m} = 573 - 475
$$
\n
$$
B_{m} = 573 - 573 C_{m} = 380 - 561
$$
\n
$$
B_{m} = 573 - 573 C_{m} = 380 - 561
$$
\n
$$
B_{m} = 573 - 573 C_{m} = 58.6
$$
\n
$$
B_{m} = 573 - 573 C_{m} = 573 - 573 C_{m} = 573 - 573 C_{m} = 573 - 573 C_{m} = 573 - 573 C
$$

BG211−7A\_1

$$
X_{w} = 102,04, Y_{w} = 88,59, Z_{w} = 23,56
$$
\n
$$
X_{w} = 0,4764 y_{w} = 0,4136
$$
\n
$$
A_{6} = (a_{6} - a_{6,0}) Y
$$
\n
$$
B_{6} = a_{20} [x/y]
$$
\n
$$
b_{6} = b_{20} [(m_{D1}x+b_{D1})/y]
$$
\n
$$
b_{6} = b_{20} [(m_{D1}x+b_{D1})/y]
$$
\n
$$
m_{D1} = -0,474, b_{D1} = 0,658,54
$$
\n
$$
n = P25
$$
\n
$$
A_{m} = 0.974, b_{D1} = 0,658,54
$$
\n
$$
n = P25
$$
\n
$$
A_{m} = 647.573
$$
\n
$$
C_{m} = 369.520
$$
\n
$$
M_{m} = 561.770
$$
\n
$$
Y_{m} = 320.776
$$
\n
$$
G_{m} = 475.573
$$
\n
$$
C_{m} = 380.520
$$
\n
$$
M_{m} = 573.475
$$
\n
$$
G_{m} = 400
$$
\n
$$
M_{m} = 573.475
$$
\n
$$
M_{m} = 573.475
$$
\n
$$
M_{m} = 573.475
$$
\n
$$
M_{m} = 573.475
$$
\n
$$
M_{m} = 573.475
$$
\n
$$
M_{m} = 573.475
$$
\n
$$
M_{m} = 573.475
$$
\n
$$
M_{m} = 573.475
$$
\n
$$
M_{m} = 573.475
$$
\n
$$
M_{m} = 573.475
$$
\n
$$
M_{m} = 573.475
$$
\n
$$
M_{m} = 573.475
$$
\n<math display="block</math>

BG211−8A\_1